# **Android 5 Programmieren F R Smartphones Und Tablets**

When people should go to the books stores, search inauguration by shop, shelf by shelf, it is in reality problematic. This is why we give the ebook compilations in this website. It will unconditionally ease you to look gui

By searching the title, publisher, or authors of guide you truly want, you can discover them rapidly. In the house, workplace, or perhaps in your method can be every best place within net connections. If you goal to downlo *Book Creator for Android v2.6.3 Top 5 Comicbook Reading Apps for Android Learn Python - Full Course for Beginners [Tutorial]*

C# Tutorial For Beginners - Learn C# Basics in 1 Hour*How to Read eBooks for Free Android 5 Programmieren F R* This online pronouncement android 5 programmieren fr smartphones und tablets can be one of the options to accompany you later having further time. It will not waste your time, admit me, the e-book will totally express you

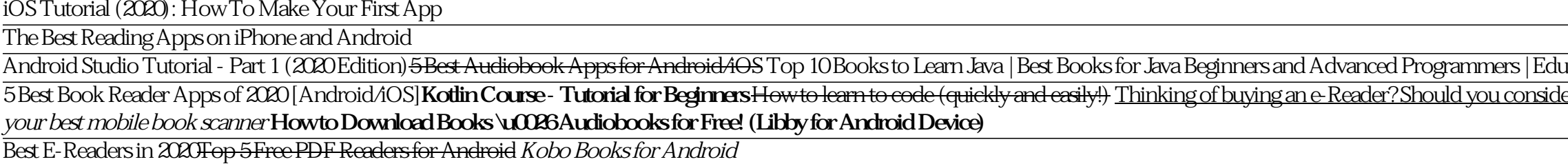

#### *Android 5 Programmieren F R Smartphones Und Tablets*

*Add build dependencies | Android Developers* Willkommen auf dem Kanal von Programmieren Starten. Du möchtest programmieren lernen, doch weißt nicht genau wo du anfangen sollst? Du kannst bereits eine Pr...

BaseColumns; CalendarContract.AttendeesColumns; CalendarContract.CalendarAlertsColumns; CalendarContract.CalendarCacheColumns; CalendarContract.CalendarColumns

*Build.VERSION\_CODES | Android Developers*

Want to become an Android Developer? Watch this tutorial and learn how to get set up with Android Studio. After watching this video, you are able to add a Bu...

*Android Studio Tutorial - Part 1 (2019 Edition) - YouTube*

Free Ringtones for iPhone and Android. Download free ringtones for your mobile phone. Compatible with iPhone and Android. All ringtones can be downloaded in either mp3 or m4r format. Several different ringtone categories t *Download Free Ringtones for Android and iPhone*

R programming solution promo video. How you can get the r programming android application is shown in this video tutorial. R programming. R language.

## *R Programming Solution Android Application*

*Android | The platform pushing what's possible* Android programmieren lernen - Frankfurt, Germany - Rated 5 based on 3 Reviews "Hier bekommt man sehr gut vermittelt was man wissen möchte. Verständlich...

*Android 5.0 Programmieren Lernen - YouTube*

#4- Android 5.0 Programmieren Lernen - Download und Installation von Android Lollipop SDK by PanjuTorials. 6:53 #5 - Android 5.0 Programmieren Lernen - Android Emulator einrichten

Are there any version/equivalent of R for android platform, specifically a .apk file?. If not, how do one build it from the source, without rooting the device? (R is a free software environment for statistical computing an

*Are there any Android version of R (without rooting the ...*

*Installing R on Android - Stack Overflow*

In diesem Video zeige ich euch einen "Crashkurs" darüber, wie ihr eure eigene Android App programmieren könnt. Wir werden in 3 einfachen Schritten eine eigen...

*Anfänger-Tutorial: Android App Programmieren (wie ein ...*

An IDE for developers creating Android applications. Eclipse Git Team Provider; Eclipse Java Development Tools; Maven Integration for Eclipse

### *Eclipse for Android Developers | Eclipse Packages*

Android 11 contains a variety of great ways you can extend your app. Android 11 also includes behavior changes to improve battery life and security, and to enhance user privacy.Some of these behavior changes only affect ap

*Set up the Android 11 SDK | Android Developers*

Configure Wear OS app dependencies Configuring dependencies for a Wear OS module is similar to that of any other module. That is, they use the same dependency configurations, such as implementation and compileOnly.. Wear m

## *Programmieren Starten - YouTube*

Download Google Play services apk 20.47.13 (080406-344095733) for Android. Google Play services - Google services for Android apps

*Google Play services for Android - APK Download*

*Android Game development | Android game development*

## *Android programmieren lernen - Home | Facebook*

Android powers more 25 billion active devices. That' smore than any other platform in the world. Browse tablets, phones, and the latest.

#### *Phones & Tablets | Android*

R is a programming language and software environment for statistical analysis, graphics representation and reporting. R was created by Ross Ihaka and Robert Gentleman at the University of Auckland, New Zealand, and is curr

Copyright code : 17efad263214181eb231c425bb5a3f73

ureka *Best Books For Android App Development (2020) || 10 Android Development Books That You Should Know<del>Top 5 programming Tips for Android beginners</del>* 

Not exactly R Studio but still pretty cool... follow this Installing R on Android via Termux guide from Conor Anderson's blog. Step 1: Install Termux from F-Droid (or Google Play Store) ... Step 5: Launch R by typing an up

Android vitals is an initiative by Google to improve the stability and performance of Android devices. When an opted- in user runs your app, their Android device logs various metrics, including data about app stability, ap

Unlock more possibilities this season using Android. With over 14,000 emoji mixes, access to more audiobooks and a transportation hub that improves the way you travel. Giving you new ways to make life simpler. See what's n

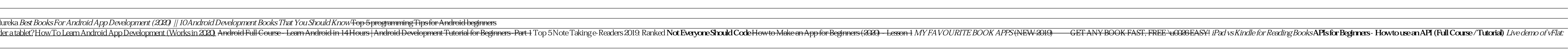